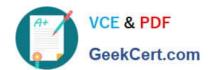

## 1Z0-750<sup>Q&As</sup>

Oracle Application Express 18: Developing Web Applications

### Pass Oracle 1Z0-750 Exam with 100% Guarantee

Free Download Real Questions & Answers PDF and VCE file from:

https://www.geekcert.com/1z0-750.html

100% Passing Guarantee 100% Money Back Assurance

Following Questions and Answers are all new published by Oracle
Official Exam Center

- Instant Download After Purchase
- 100% Money Back Guarantee
- 365 Days Free Update
- 800,000+ Satisfied Customers

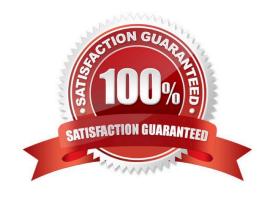

# VCE & PDF GeekCert.com

#### https://www.geekcert.com/1z0-750.html

2024 Latest geekcert 1Z0-750 PDF and VCE dumps Download

#### **QUESTION 1**

Robin develops many apps in his workspace that use various APEX plug-ins. Some apps use the same plug-in as other apps. When a newer version of a plug-in is available, Robin has to update the plug-in in multiple apps.

How can Robin upgrade a plug-in once and have all other apps that use the same plug-in get updated at the same time?

- A. Run a SQL command to update the plug-in definition in each application.
- B. Write a PL/SQL package that he can reuse to update the plug-in definitions in each application.
- C. Update one of the plug-ins, and then click Push Update to update the other apps.
- D. Create a "Plug-ins Master" app where he stores all plug-ins and then subscribes the plug-ins in all of his other apps to the plug-ins in the "Plug-ins Master" app.

Correct Answer: B

#### **QUESTION 2**

Mark has created a modal form page to enter new calendar events. Mark now wants to call the form when an end user clicks an empty calendar spot.

How can Mark update the calendar region to call the form?

- A. Define a dynamic action of type Click in the calendar region.
- B. Use the create link attribute and the andAPEX\$NEW\_START\_DATE. placeholder.
- C. In the rendering tree, right-click the calendar region and select the Link Form to Calendar option.
- D. Use the create link attribute and use the :APEX\$NEW\_START\_DATE bind variable.
- E. Use the view/edit link attribute to display the selected calendar entry.

Correct Answer: E

#### **QUESTION 3**

Nancy has an application that is performing unexpectedly. She has turned on debug for the page and reviewed the debug messages and still can\'t determine the cause of the inconsistent behavior. She believes it may be an APEX bug.

What action should Nancy take to identify the issue?

- A. Review the browser console output.
- B. Review the application error log.
- C. Set Debug Level to 9 and review the debug messages.

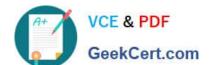

#### https://www.geekcert.com/1z0-750.html

2024 Latest geekcert 1Z0-750 PDF and VCE dumps Download

D. View the page source.

Correct Answer: C

Reference: https://docs.oracle.com/database/121/AEAPI/apex\_debug.htm

#### **QUESTION 4**

You want to refer to a page by a name (or alias) instead of page number in the application URL.

Which step most accurately helps you achieve this?

- A. Go to Application Properties and set "Refer to page by name (or alias)" to "Yes".
- B. Set the Built-in substitution string PAGE\_ALIAS on page load.
- C. Enter an alphanumeric name in the Page Title attribute.
- D. Enter an alphanumeric alias in the Page Alias attribute.

Correct Answer: D

Reference: https://docs.oracle.com/en/database/oracle/application-express/19.2/htmdb/understanding-urlsyntax.html#GUID-D5510BFC-AF94-4AAD-8B82-FF780A47601D

#### **QUESTION 5**

Carl has created a new region template as a copy of the Standard region template in Universal Theme. He wants to update the template, but is not sure how often the template is used throughout the application.

How can Carl determine all of the pages where his custom template is used?

- A. Go to Application Utilities > Templates and review the utilization report
- B. Go to Shared Components > Templates, and select References for the given template
- C. Go to Application Utilities > Cross Page Utilities and review Page Attributes
- D. Run the Application Advisor and select Template Utilization

Correct Answer: D

Reference: https://docs.oracle.com/database/121/HTMDB/ui\_templt.htm#HTMDB25621

1Z0-750 PDF Dumps

1Z0-750 Exam Questions

1Z0-750 Braindumps